# **Sending Scores from Your College Board Account**

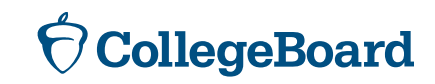

## **First, Create a College Board Account If You Don't Already Have One**

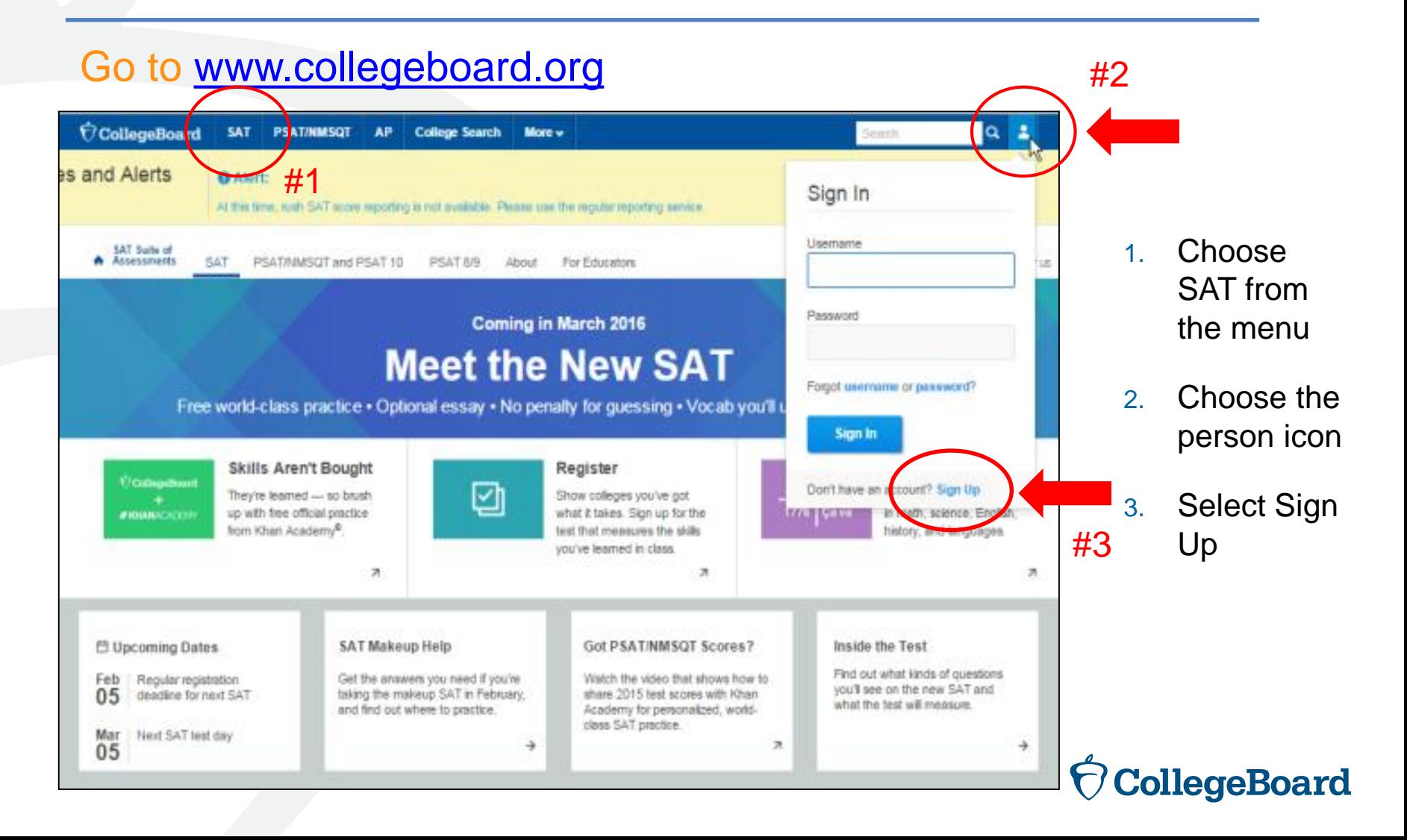

# **Information You Will Need to Create an Account**

- ► Make sure you have the following information on hand before you get started:
	- ► Name
	- ► Sex
	- Date of birth
	- ► Email address
	- ► Expected high school graduation (month and year)
	- ► Zip code
	- ► School name

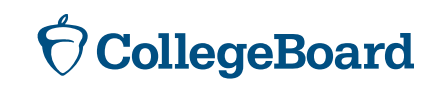

### **Next Step**

### Create Your College Board Account

To get started please tell us a little more about yourself,

I am a Student Or an Education Professional

### select **I am a student**

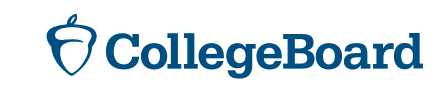

### **Enter Your Personal Information**

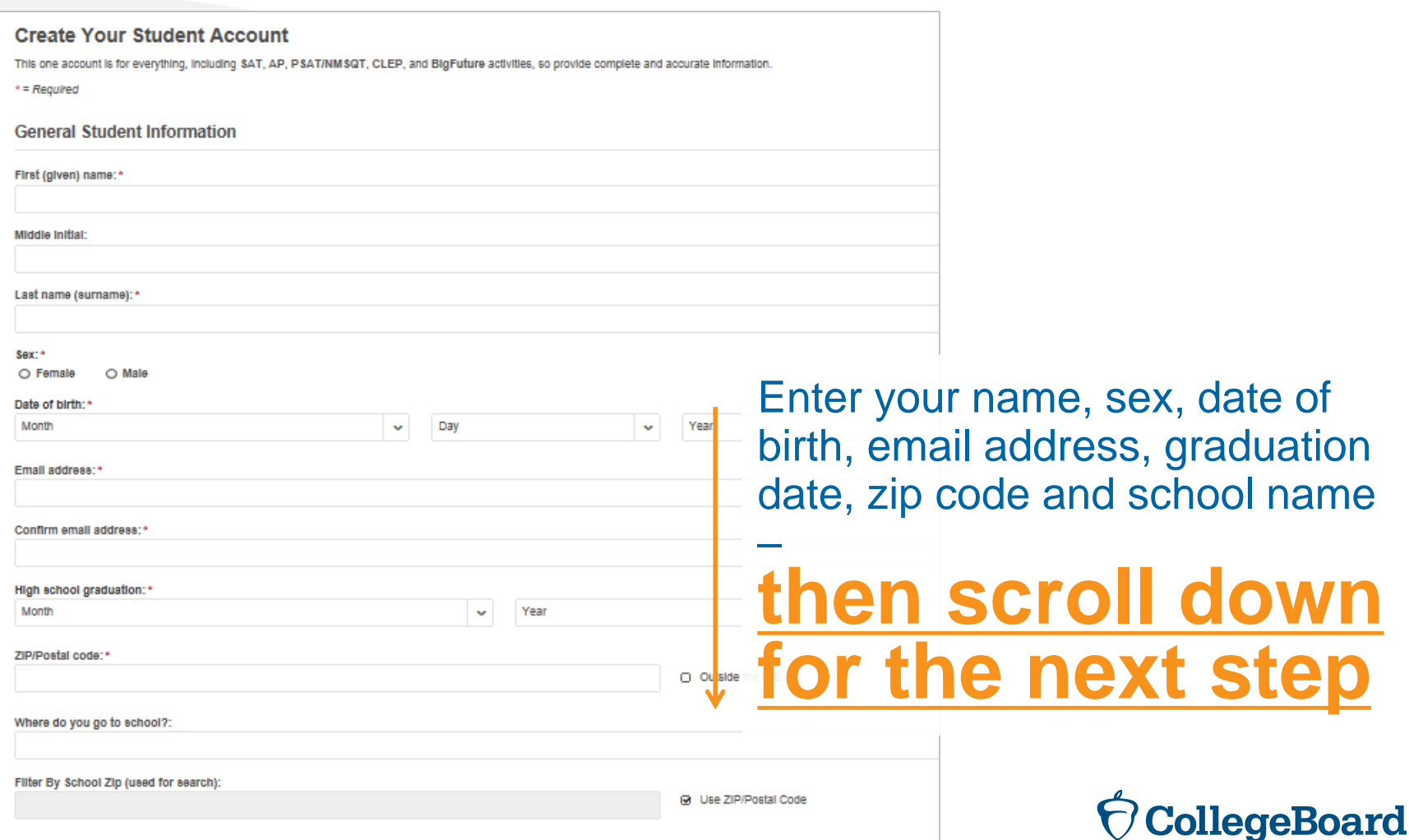

### **Set Your User Name and Password**

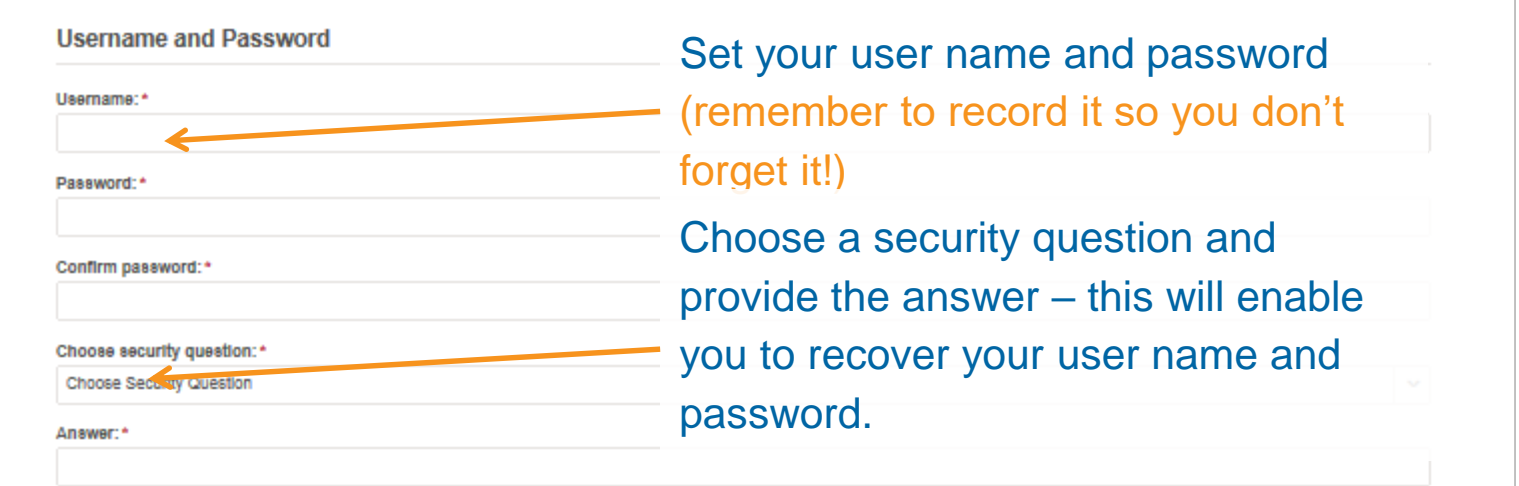

### **Scroll down for the next step**

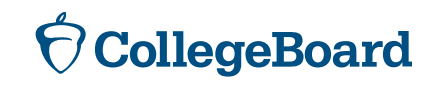

### **Customize Your Communication**

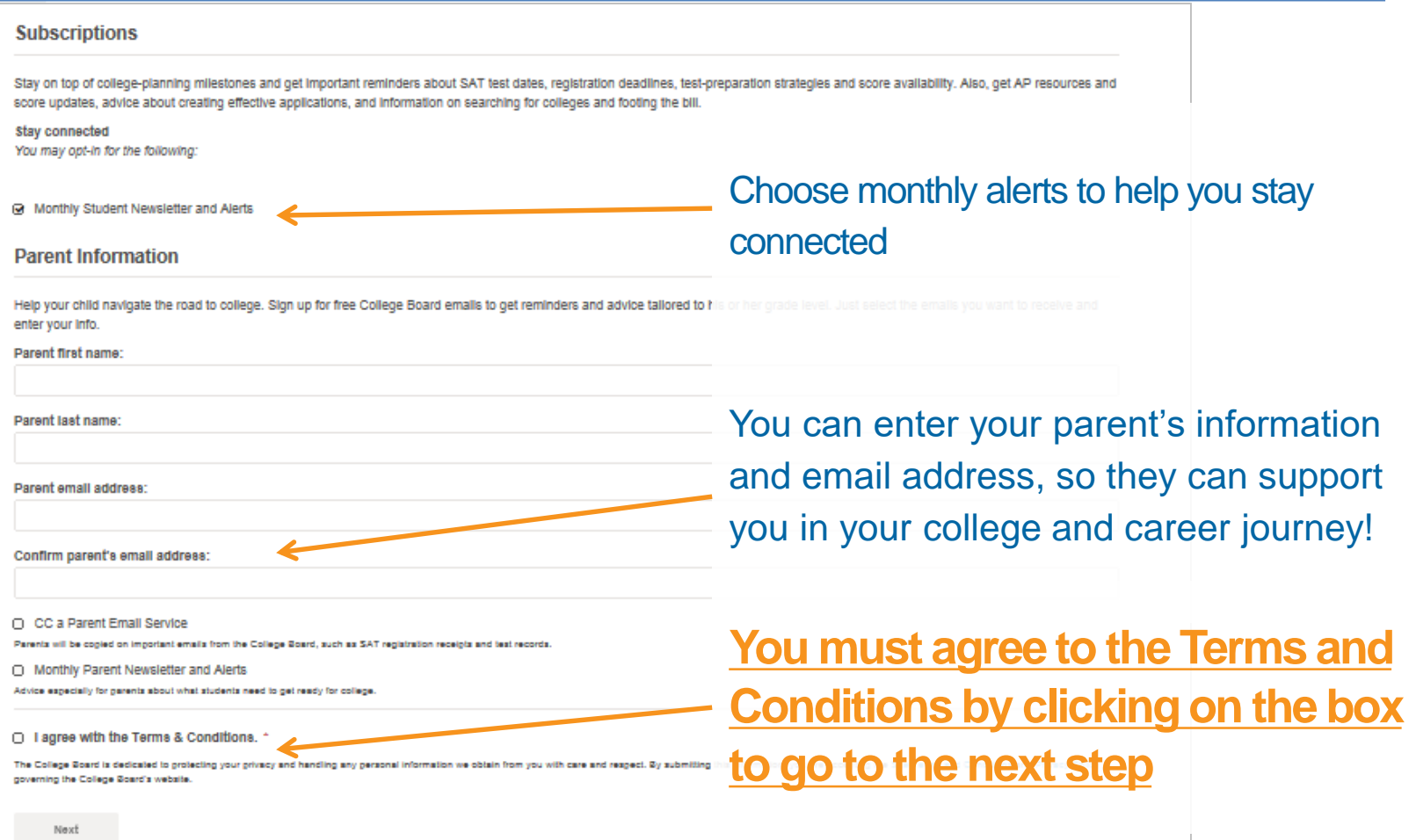

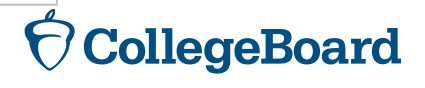

# **Confirm Your Information and Create Your Account**

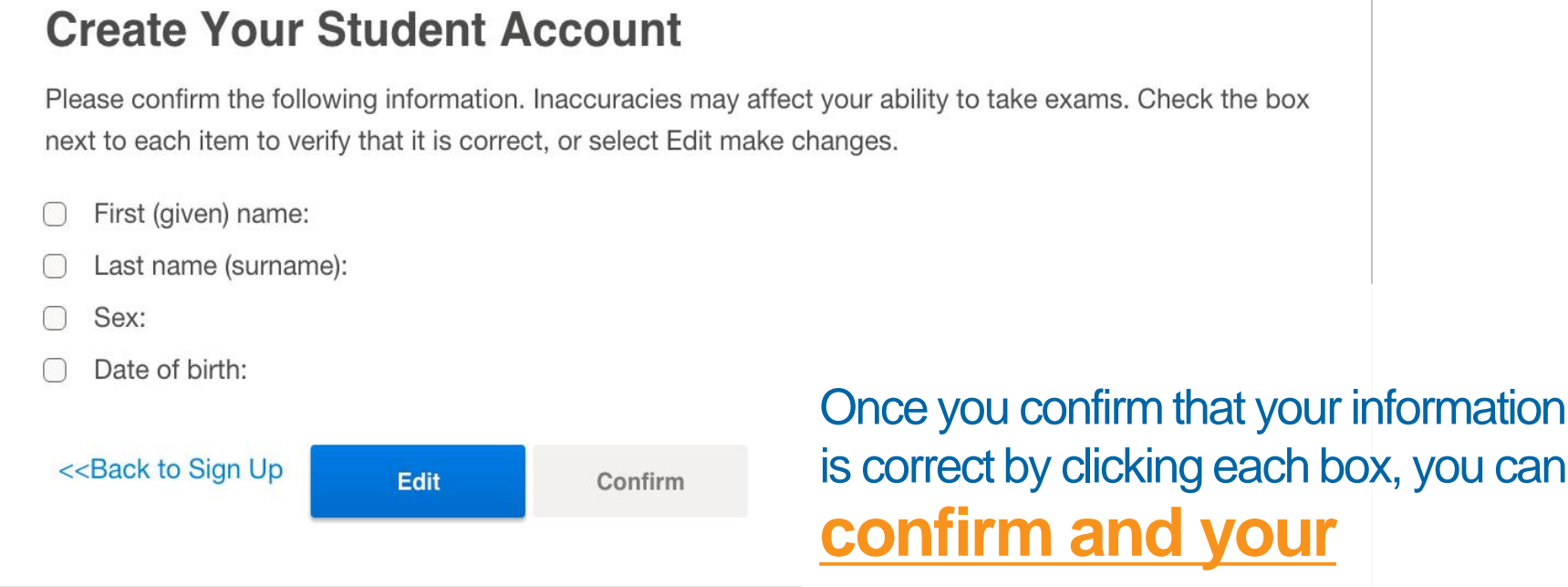

**account will be created**

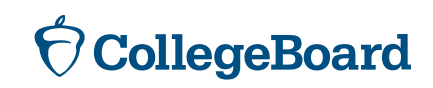

### **Or, Access an Existing Account**

#### Go to [www.collegeboard.org](http://www.collegeboard.org/) and choose SAT from the menu #2 CollegeBoard **SAT PSATINMSQT** AP. College Search More v Q Seimh.  $\overline{\text{o}}$  Alert: #1 as and Alerts Sign In At this time, such SAT score reporting is not available. Please use the regular reporting service. 1. Choose Usemame **SAT Suite of** SAT. PSAT/MASQT and PSAT 10 PSAT 8/9 About For Educators SAT from the menu Password Coming in March 2016 #3**Meet the New SAT** 2. Choose the Forgot username or password? person icon Free world-class practice . Optional essay . No penalty for guessing . Vocab you'll u Sign In Skills Aren't Bought Register 3. Enter your *<u>VCollegebourt*</u> Don't have an account? Sign Up ☑ They're learned - so brush Show colleges you've got user name up with free official practice what it takes. Sign up for the TALE MELVIE - In math, science, English, **#HNANCACCHI** from Khan Academy®. test that measures the skills history, and languages. and you've learned in class.  $\pi$  $\pi$ л password **門 Upcoming Dates** SAT Makeup Help Got PSAT/NMSQT Scores? Inside the Test Find out what kinds of questions Feb Regular registration Get the answers you need if you're Watch the video that shows how to you'll see on the new SAT and 05 deadline for next SAT taking the makeup SAT in February. share 2015 test scores with Khan what the test will measure. and find out where to practice. Academy for personalized, worldclass SAT practice. Mar Next SAT test day  $\pi$ → ÷ 05 **CollegeBoard**

### **Linking a Registration and an Account**

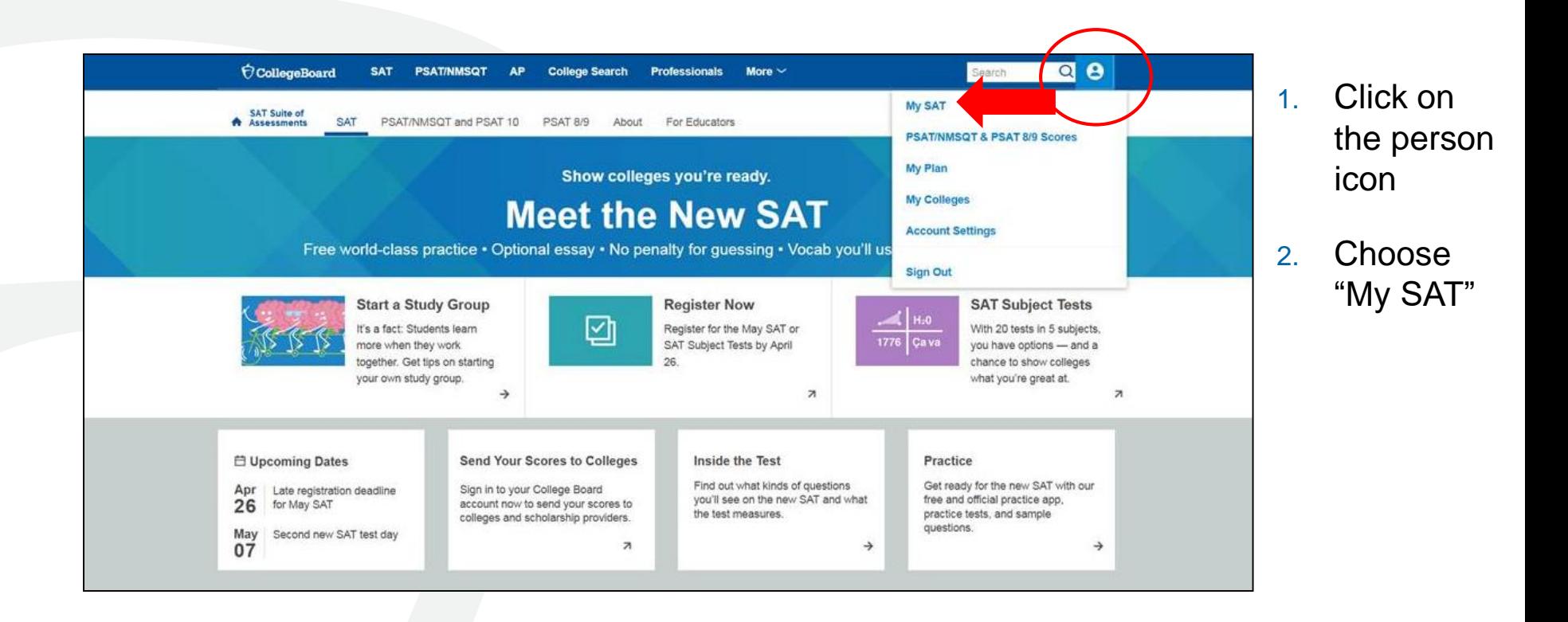

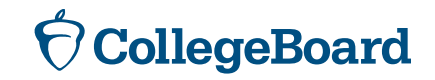

### **Linking a Registration and an Account**

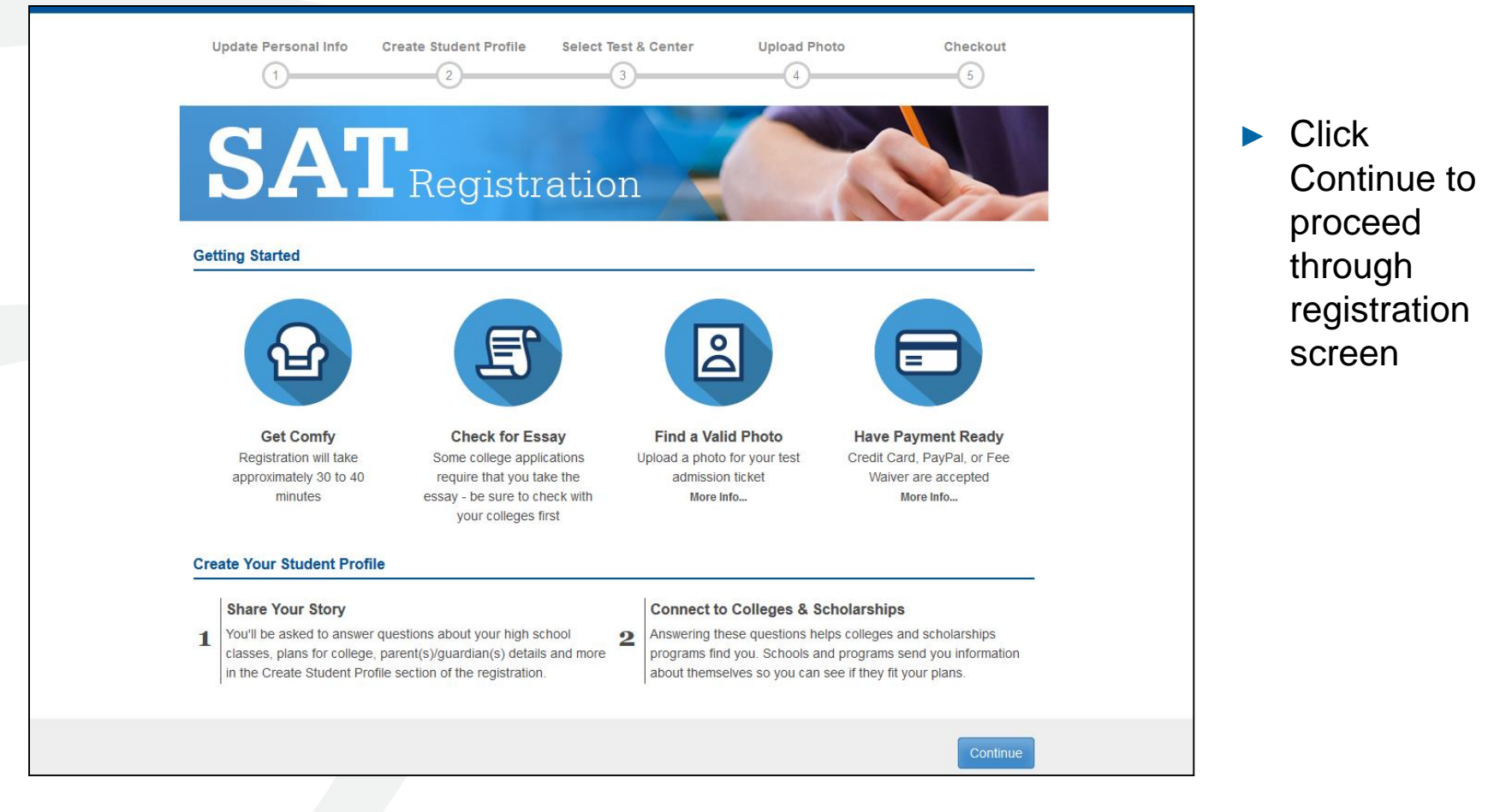

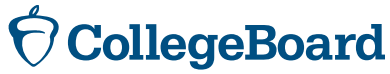

### **Linking a Registration and an Account**

- ► Choose Yes for previous registration
- Enter the SAT registration number that you received on your "Sending Your SAT Scores to Colleges and Universities" document
- ► Select April 2016 for the test date

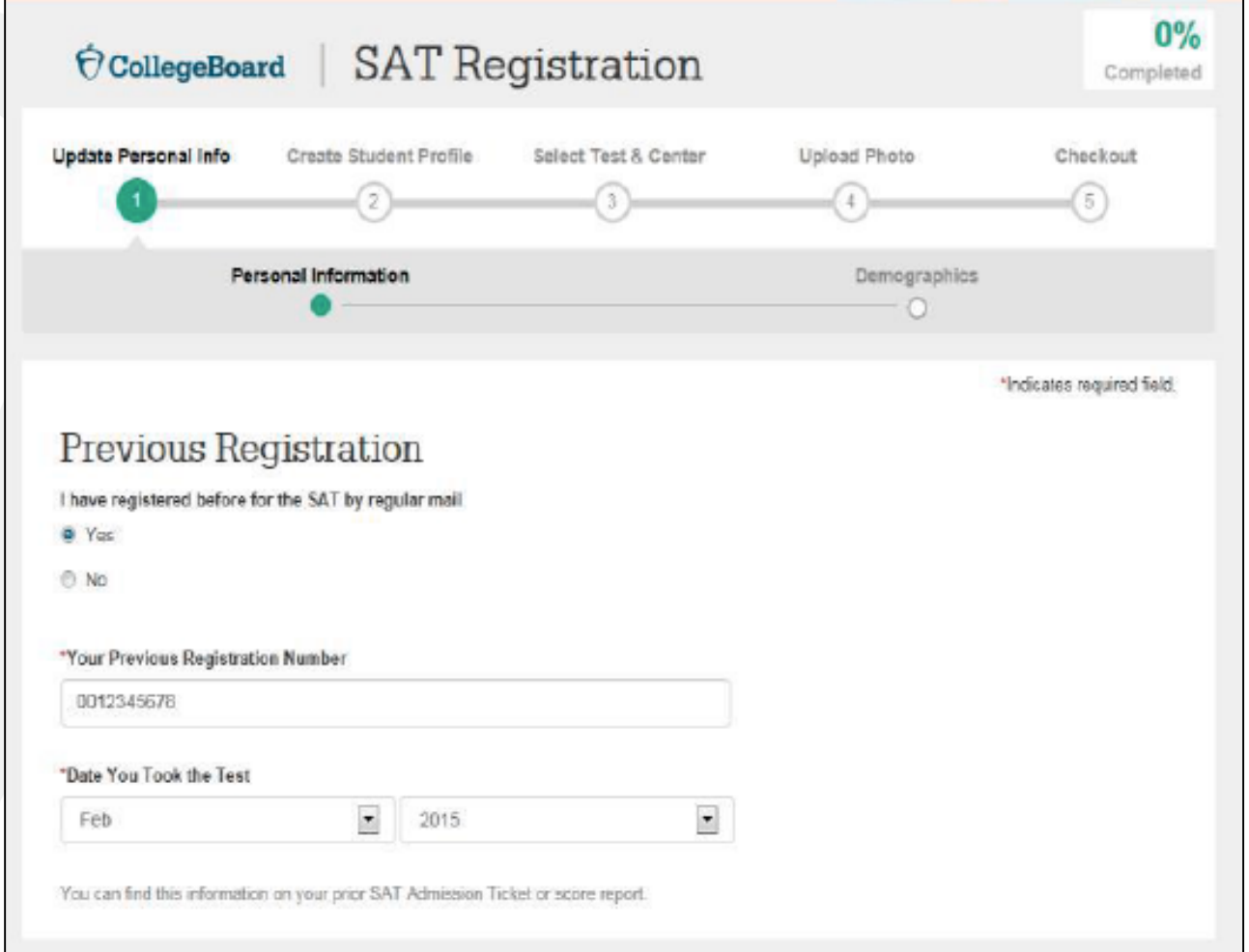

### **Score Sends**

- ► Students may send score reports at any time from their College Board account.
- Michigan students have until May 16, 2016, to take advantage of their four free score reports by entering the schools to which they wish to send scores. After May 16, there will be a fee.
- ► Michigan students taking the SAT on a Saturday national administration date students will have up to 9 days after the test to send scores.
- ► Student who are eligible for SAT fee waivers will receive an additional four free score reports.
- ► Once scores are available, they will be automatically sent to the schools identified.

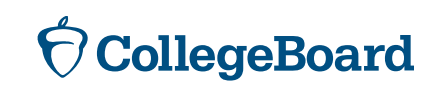

### **Sending Scores – Getting Started**

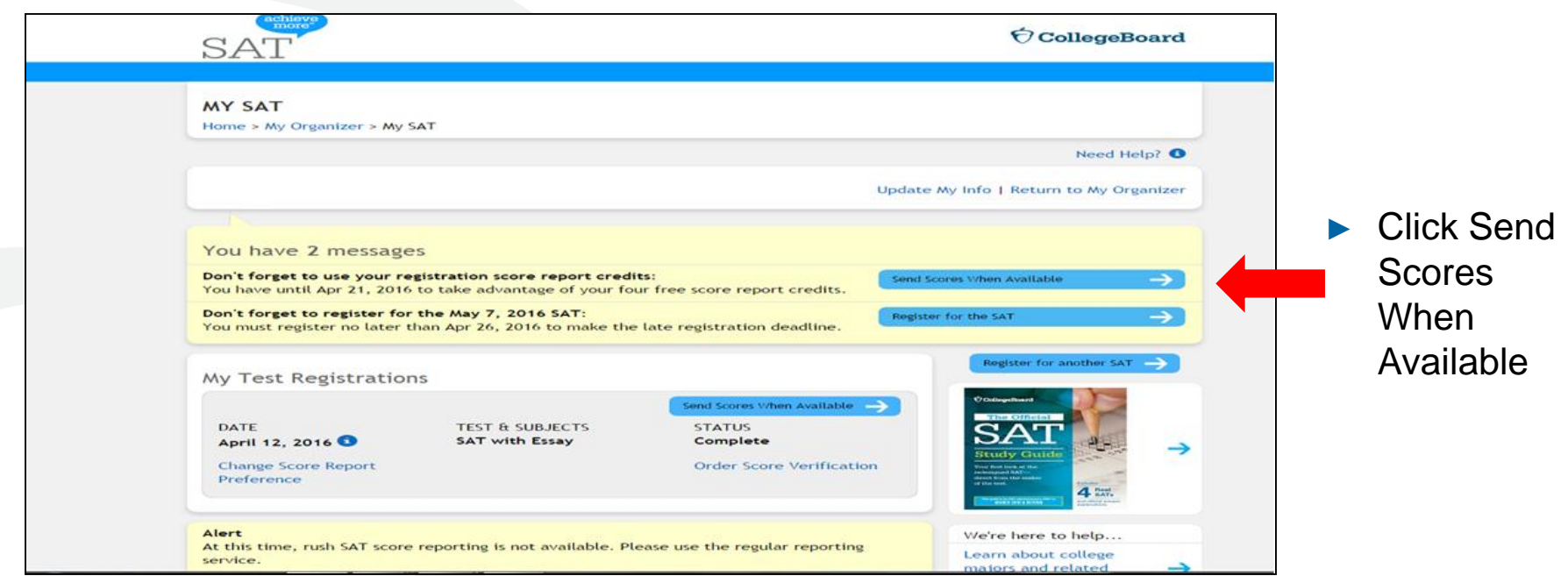

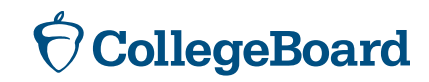

### **Sending Scores – Selecting Colleges**

To create your score recipient list, search for the colleges and scholarship programs to which you want to send your scores.

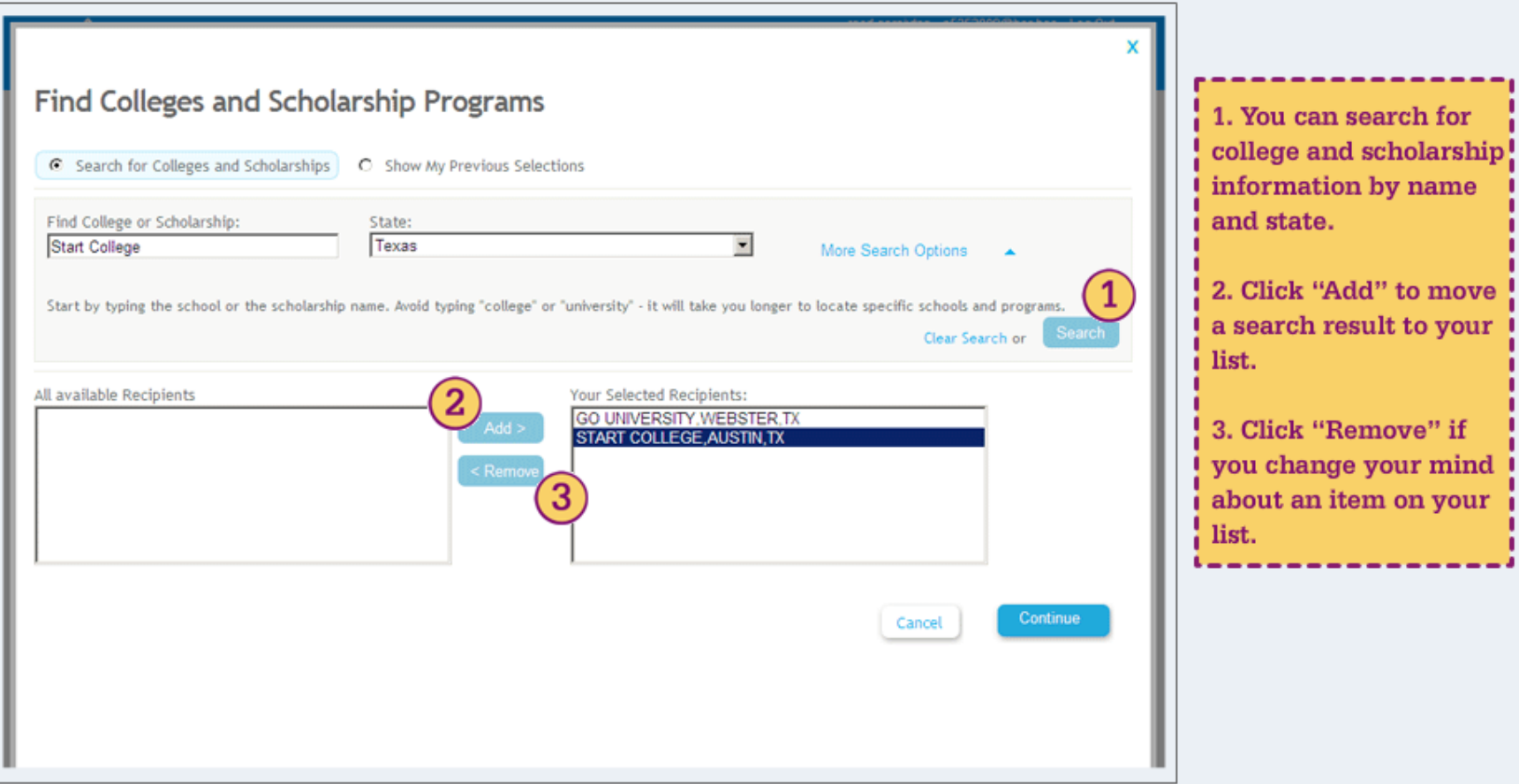

### **Sending Scores – Reviewing Selections**

#### Before you send your scores, you can review your selections.

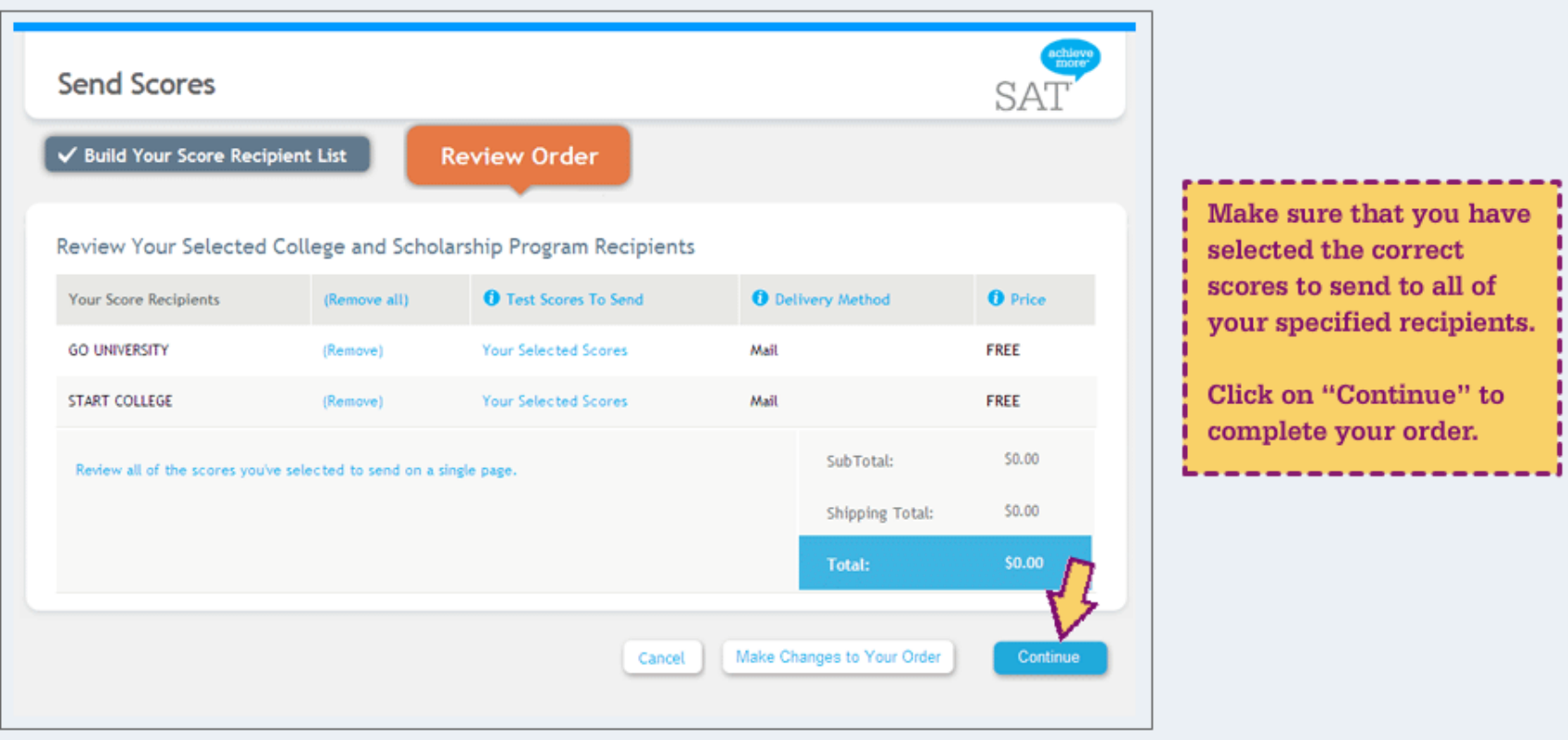

### **Sending Scores - Confirmation**

Congratulations! Your scores have been sent. You may want to print a copy of your order so you can share it with your school counselor.

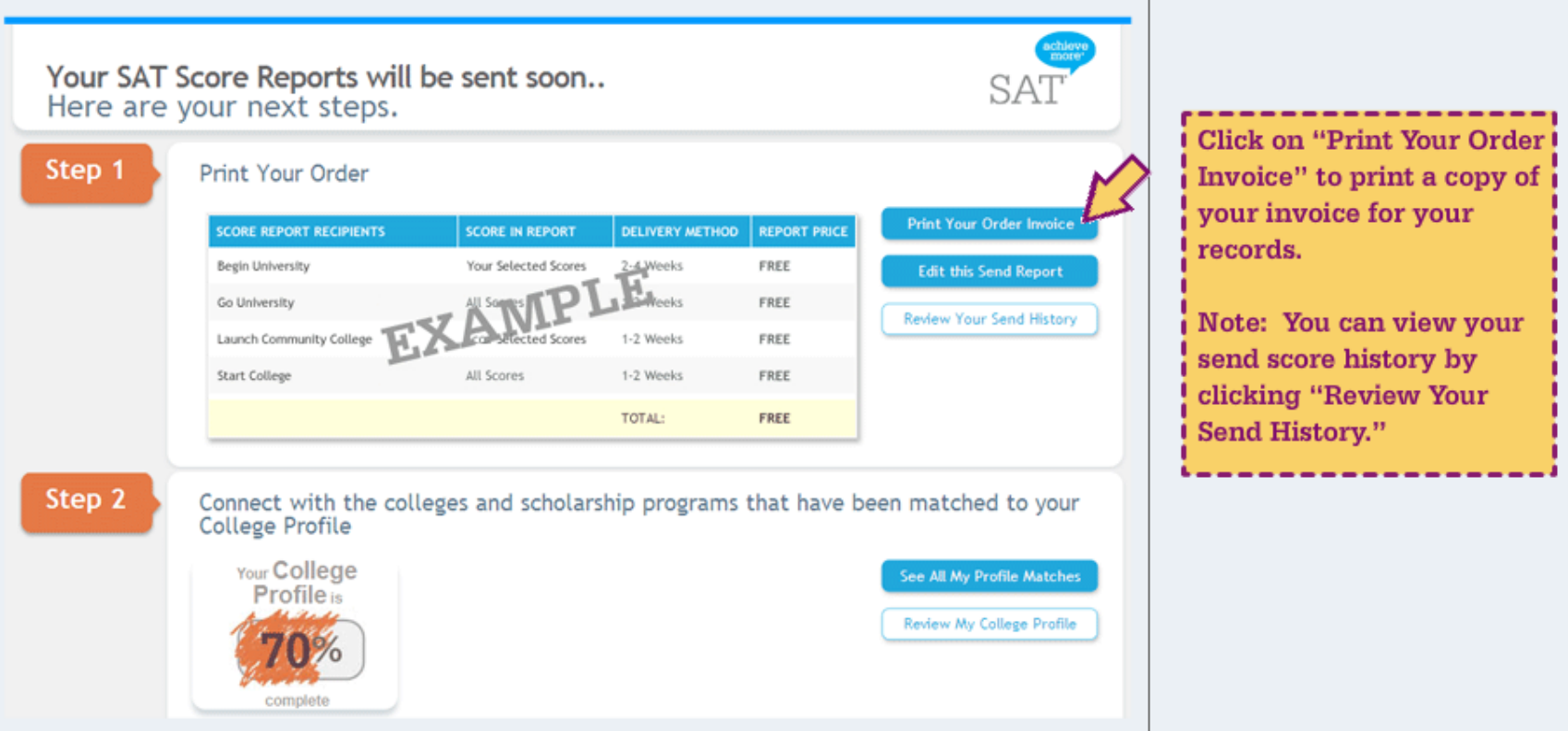

### **Score Send History**

You can view a cumulative list of all the scores that you have sent by clicking on the link in the My SAT home page. Below is what a sample send score history report looks like.

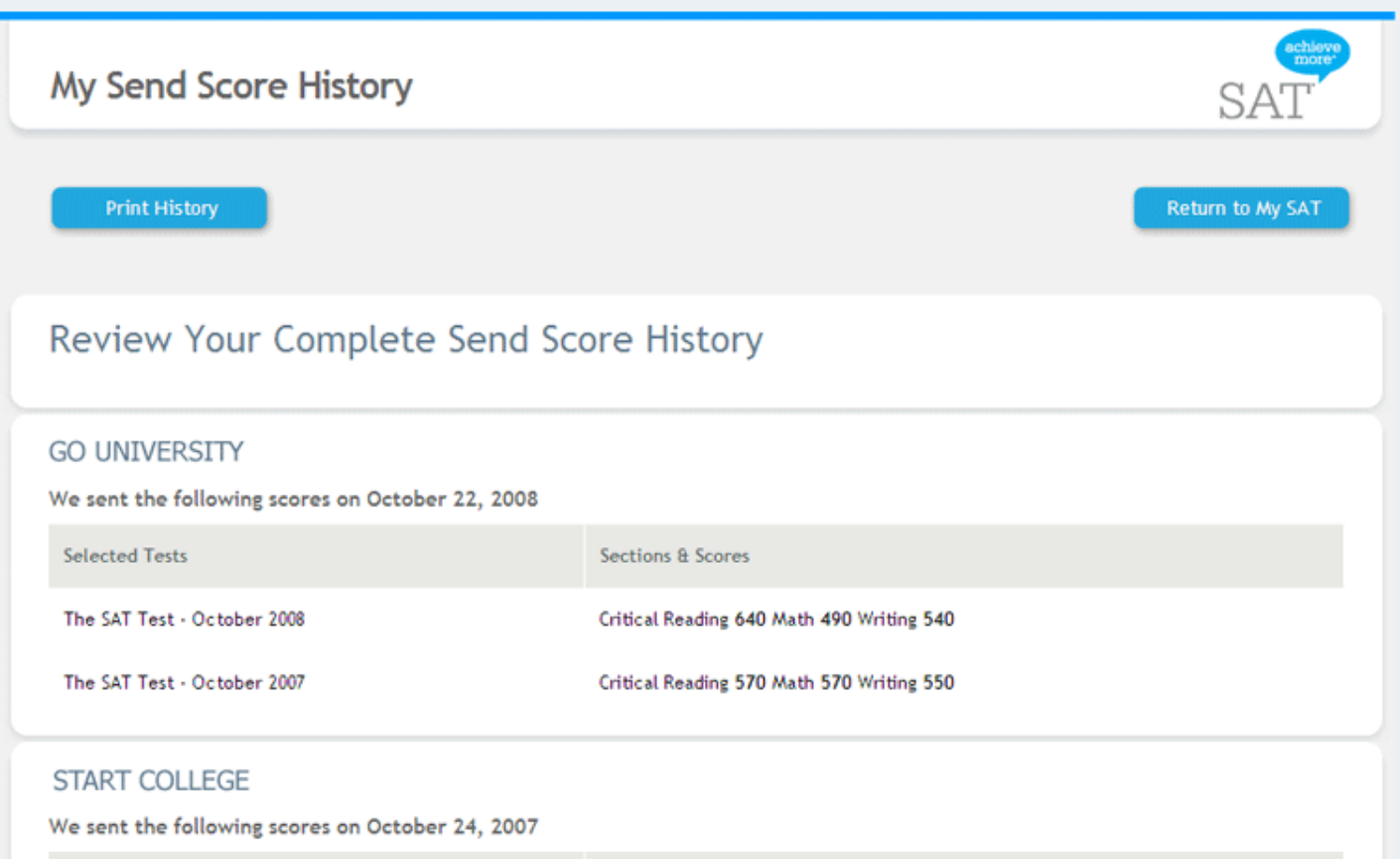